**Name : .....................**

# **B.Sc/BCA DEGREE (CBCS) EXAMINATIONS, OCTOBER 2021**

### **Fourth Semester**

## **Core Course - CS4CRT10 - LINUX ADMINISTRATION**

(Common for B.Sc Computer Applications Model III Triple Main, B.Sc Computer Science Model III, B.Sc Information Technology Model III, Bachelor of Computer Applications)

2019 Admission only

EA4A842A

Time: 3 Hours Max. Marks : 80

**Part A**

*Answer any ten questions. Each question carries 2 marks.*

- 1. Which are the major types of shells?
- 2. What is the difference between home directory and working directory?
- 3. Which are the commands used to create files in Linux?
- 4. Define kill and killall commands.
- 5. Explain the command : \$ find /home/Steve -name "jan"
- 6. How can you find the product of two numbers using expr command in Linux?
- 7. What is shell environment?
- 8. Give syntax of case statement.
- 9. Distinguish between groupmod -g and groupmod -n command in Linux.
- 10. Define mount point.
- 11 What is a filter?
- 12. What is samba?

(10×2=20)

#### **Part B**

*Answer any six questions. Each question carries 5 marks.*

13. Explain features of Linux operating system.

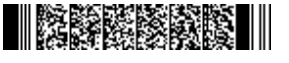

**QP CODE: 21103000 Reg No Reg No 21103000 Reg No 21103000 Reg No 21103000 Reg No 21103000 Reg No 2110 Reg No 2110 Reg No 2110 Reg No 2110 Reg No 2110 Reg No 2110 Reg No 2110** 21103000

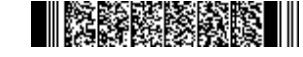

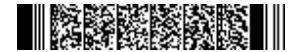

- 14. Write short note on Linux Standard Directories.
- 15. Explain scheduling of a process with cron command.
- 16. What are editors? Explain vi editors.
- 17. Describe the use of conditional statement in shell scripts with suitable example.
- 18. Explain different types of variables in shell script.
- 19. Discuss the various process of system performance monitoring.
- 20. What is DNS Server?
- 21. Explain FTP in Detail.

(6×5=30)

#### **Part C**

## *Answer any two questions. Each question carries 15 marks.*

- 22. Explain any five file processing commands in Linux with its syntax and suitable examples.
- 23. a)Explain function in shell with suitable example. How will you pass parameters in shell? b)Write a shell script to copy all files with .c extension in the current working directory to a subdirectory.
- 24. Explain the common administrative tasks in Linux.
- 25. Write a note on Apache Server.

(2×15=30)